# Scientific Computing: Lecture 19

- Non-linear Regression
	- General ideas and warnings: Levenberg-Marquardt method
	- Python tools and examples.
- 'Quality of Fit' for non-linear regression
	- General thoughts
	- Generating estimates from curve fit output
- Some Real World Examples

#### **CLASS NOTES**

- \* Levenburg-Marquardt material posted soon.
- **\*** Decision on Optional Components
- $*$  HW07 due tonight
- $\star$  Be thinking about proposals for the Final Project!

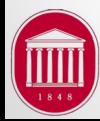

#### General Ideas

- Most widely used algorithm used for non-linear fits is called the Levenberg-Marquardt method. It is iterative.
- Idea is compute gradient of error surface at starting point in parameter space (initial guess of parameter values). Then take a "step" (by adjusting parameters) "down hill" in direction of steepest descent.
- Compute gradient at new location and repeat.
- Once gradients are small, assume you are near minimum and shape is parabolic (like linear case). Error
- Compute minimum directly as we did with linear case.

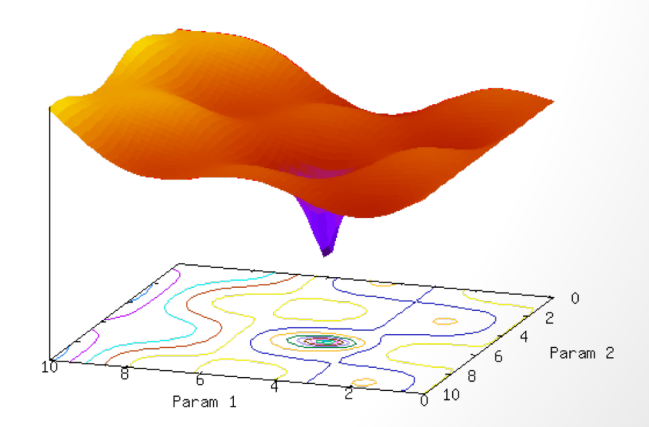

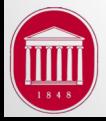

#### Warnings about non-linear fits

- Your error surface is no longer monotonic about the global minimum – meaning there are LOCAL minima.
- Before settling on a final fit, try different starting points. You MAY end up in a lower minimum!
- Do everything you can to start the process with parameter values as close as possible to the optimal values. Ennon
- Pay attention to the parameter values – do they make physical sense??
- Proceed with caution!

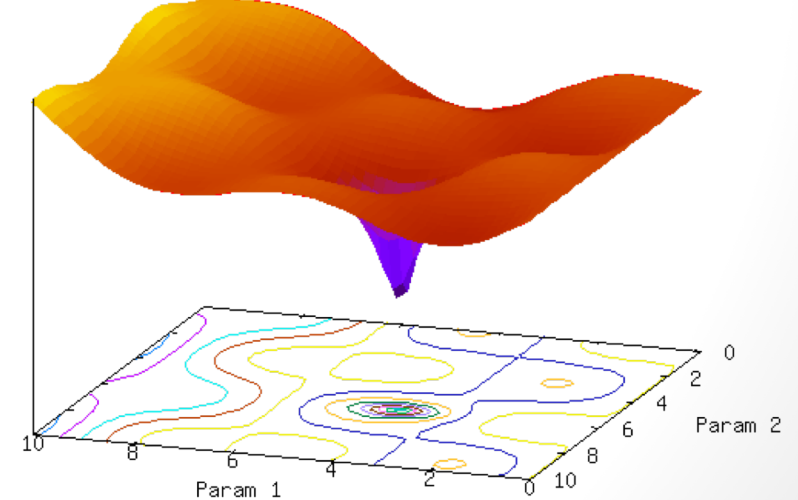

# Python tools for non-linear fitting

- There are several approaches, some easier to use and some are more robust.
- curve\_fit in scipy.optimize
	- use: fit=curve\_fit (funct,xdata,ydata,p0=params0)
	- comments: fairly convenient and generally robust almost always will converge.
	- returns: tuple of fitted parameters, variance-covariance (VC) matrix – more on this later.
- curve\_fit() is a 'wrapper' function for scipy.optimize.functions.leastsq. Using leastsq() directly will provide MUCH more detail about the statistics of the fit.
- However, we can compute a ROUGH estimate of the quality of the fit from the curve fit() output...

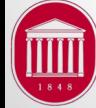

## Example: Damped sine

- Model is a damped sine function:  $y = Ae^{-\tau t} \sin(\omega t + \phi)$
- Four free parameters need at least 12 data points to fit.

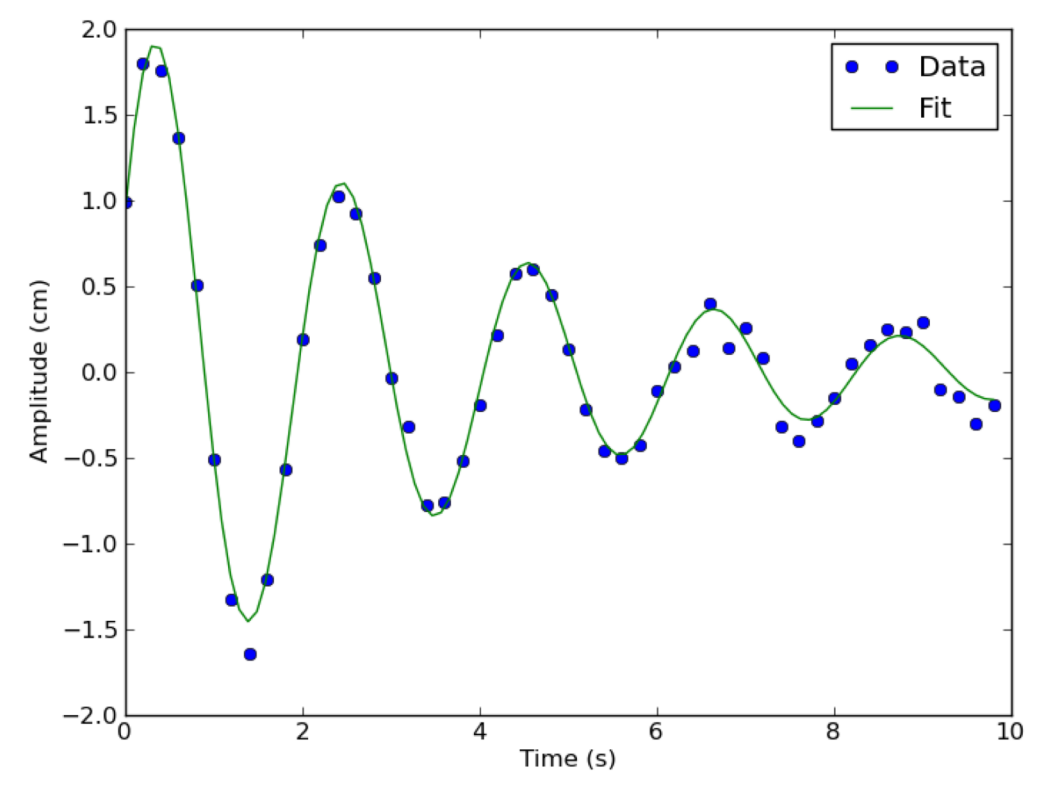

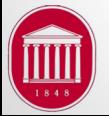

J.R. Gladden, Dept. of Physics, Univ. of Mississippi

## 'Quality of Fit' metrics

- Linear fit has a correlation coefficient  $(r^2)$
- Can compute a similar quantity with nonlinear fits as a ratio of the sum of squares of residuals (SSR) to total sum of squares (SST) :  $SST = \sum$ *i*  $[y_i - \bar{y}]^2$

$$
SSR = R^2 = \sum_{i=1}^{N} [y_i - F(x_i; \text{params})]^2
$$

• Then,  $r^2$  can be computed by:

$$
r^2 = \sqrt{1 - \frac{SSR}{SST}}
$$

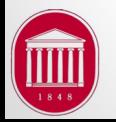

#### Confidence in parameters

- So how accurate are the fitted parameters?
- That is a complicated question. In an ideal world, you would run lots of fits, adjusting the data within error bars, and compute a standard deviation of the variance in the resulting parameters for each fit.
- A simpler (and less accurate) method is to multiply the diagonal elements of the variance-covariance (VC) matrix by the square root of the reduced sum of squares (or reduced chi-square).
- VC matrix returned by curve fit is a nxn matrix for n free parameters. Diagonals give variance of each parameter, and off diagonals give covariance between variables – 'How much does a change 'A' effect the final value of B?')

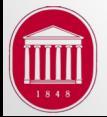

#### Confidence in parameters

• If I have three free parameters (a,b,c):  $cov =$ *aa ab ac ab bb ab*  $\int$ ⎜  $\overline{\phantom{a}}$ 

- For N data points and m parameters, the reduced SSR is
	- $N-m$

 $\setminus$ 

 $\chi^2 =$ 

• Then an approximate error of the fitted parameters are:

$$
\delta a = aa\sqrt{\chi^2} \hspace*{0.3cm} ; \hspace*{0.3cm} \delta b = bb\sqrt{\chi^2} \hspace*{0.3cm} ; \hspace*{0.3cm} \delta c = cc\sqrt{\chi^2}
$$

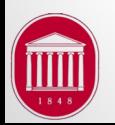

*ac bc cc*

*SSR*

 $\overline{\phantom{a}}$ 

 $\overline{y}$ 

## Power of a Good Model

I gave a talk at a meeting several years ago in a Signal Processing and Noise session part of which showed the power of having a good model.

■ Mechanical resonances follow a Lorentzian line shape.

$$
A(f) = \frac{\frac{f}{f_0} \cos(\phi) + (1 - \frac{f}{f_0} Q \sin(\phi))}{\left(\frac{f}{f_0}\right)^2 + \left(1 - \left(\frac{f}{f_0}\right)^2\right)^2 Q^2} + a_0 + a_1 f + a_2 f^2
$$

- Fit resonance data with model to determine *fo* and Q.
- § Manually pick (click) best guess for *fo* as starting point (Python script).
- **Test effect of** *fo* on noise level by generating synthetic data with Gaussian noise of *x*% of peak amplitude.

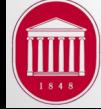

#### Noise and frequency error: 1 peak

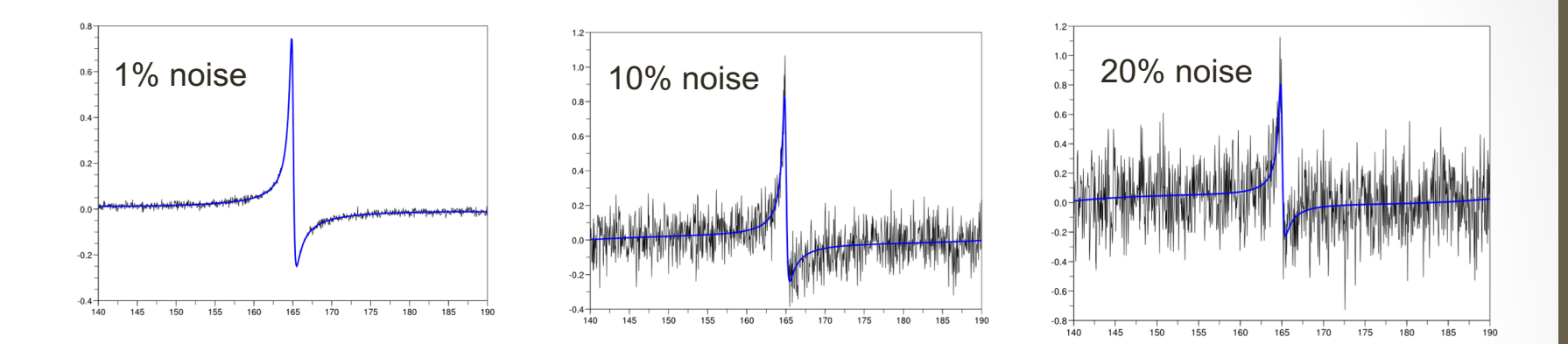

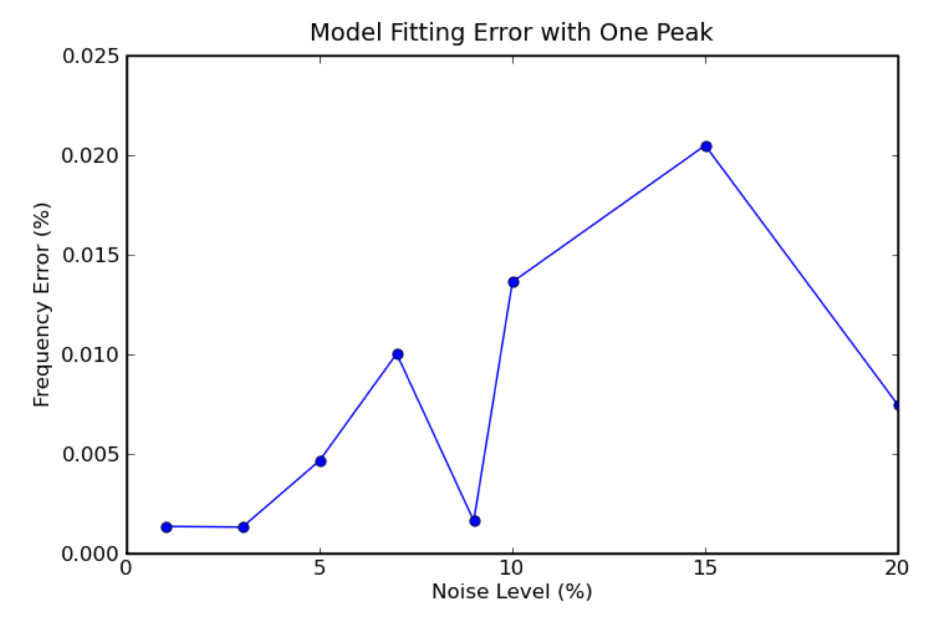

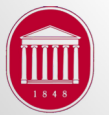

## Noise and frequency error: 2 peaks

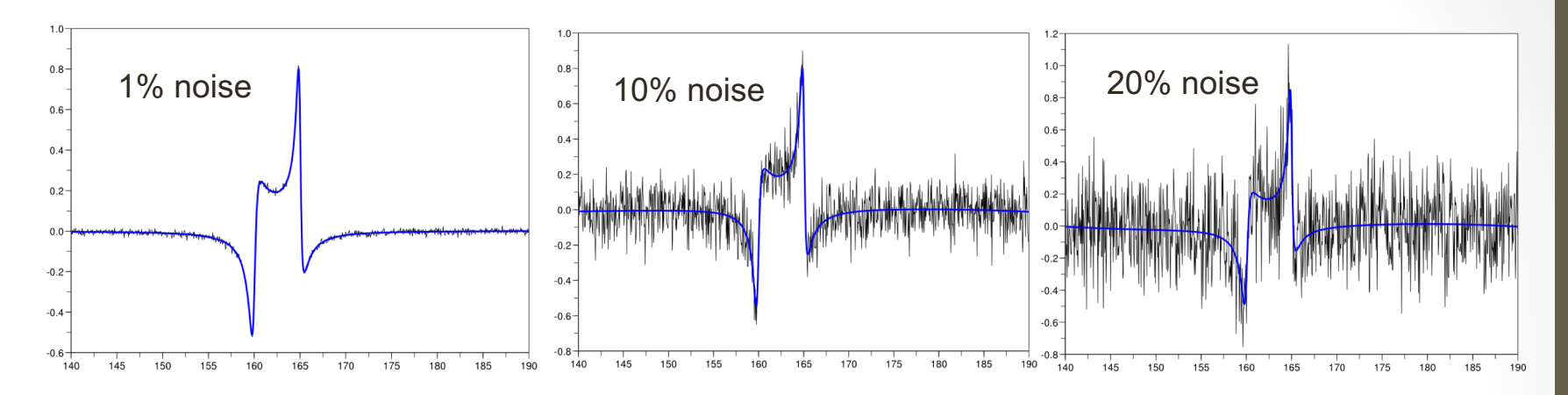

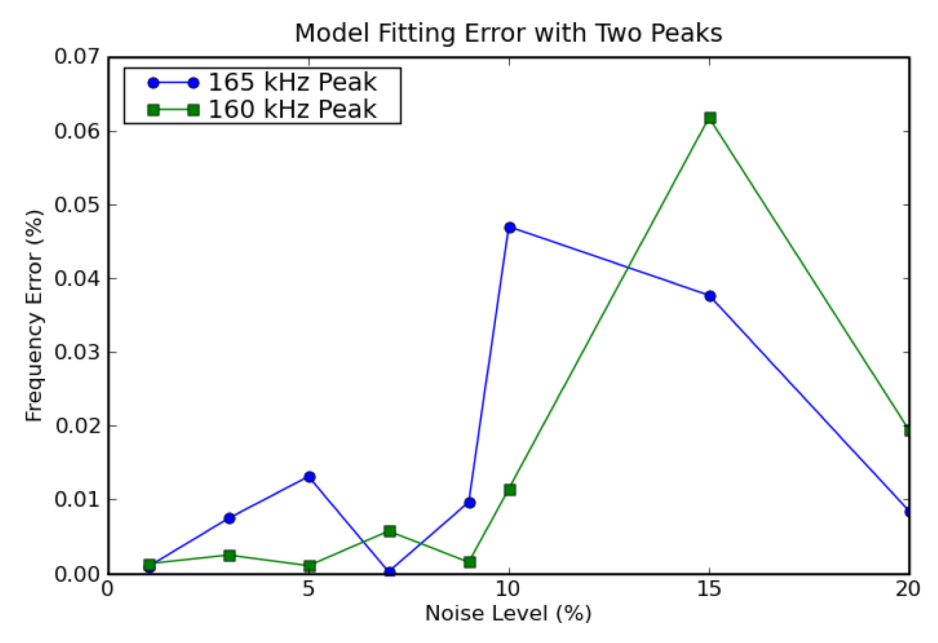

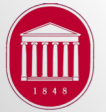

## Real World Example

- We developed a automated fitting program to extract the center frequency of a mechanical resonance peak as the temperature is changed over a BROAD range with around 60 temperature points.
- Features:
	- A single peak is extracted from a resonance spectrum.
	- That peak is fit with a Lorentzian for the lowest temperature and center frequency and Q are stored.
	- Repeat until peak for all temperatures are fit.
	- Plot  $f(T)$  and  $1/Q(T)$  and output to a text file.

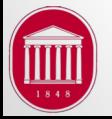

## **Fitting Surfaces**

- It is also possible to fit data to surfaces (2 independent variables).
- Below was part of a research project fitting hydrogen content in metallic hydrides as function of temperature and pressure.
- Based on modified sigmoidals

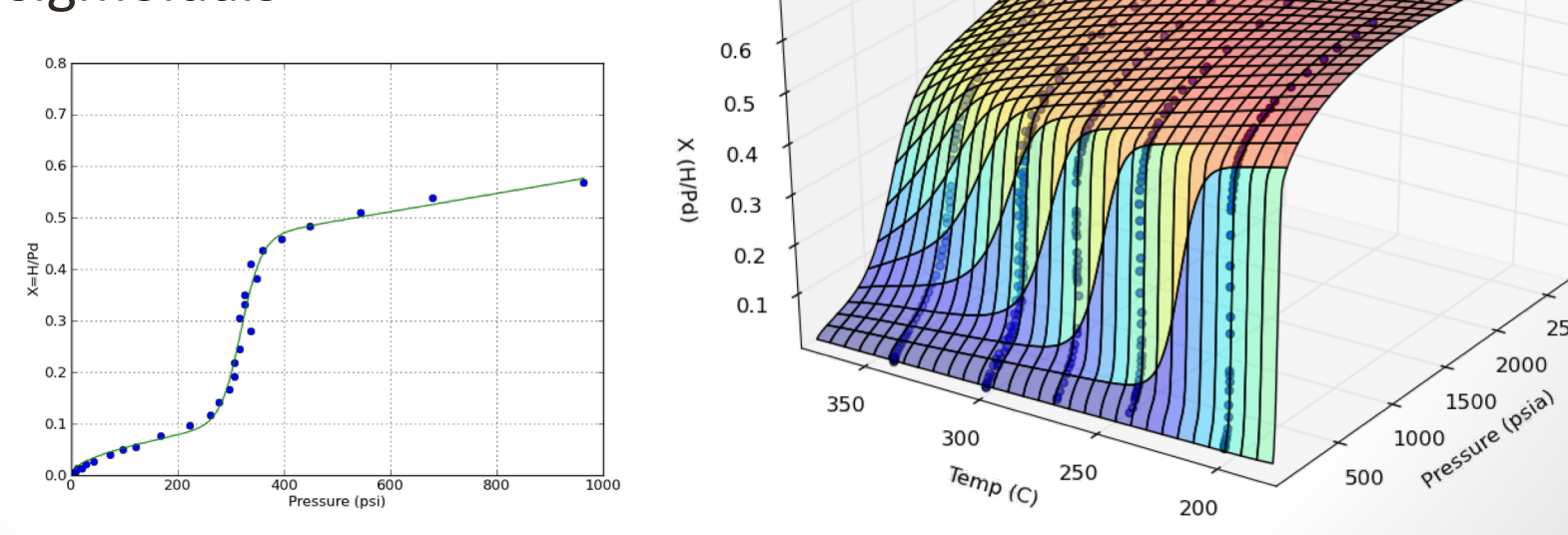

J.R. Gladden, Dept. of Physics, Univ. of Mississippi

2500

#### Exercise: Gaussian Data Fit

- Some statistical data is obtained which seems to exhibit a Gaussian distribution.  $f(x) = A \exp \left[ \frac{-(x - x_0)^2}{2} \right]$ T
- The model is then: where *A* is the amplitude,  $x_0$  is the expected value and  $\sigma^2$ is the variance.  $2\sigma^2$
- Generate some synthetic data with variable random noise.
- Use curve\_fit() to obtain optimal values for these parameters. Plot data and fit.
- If time, also compute the correlation coefficient for the fit and uncertainties in the parameters.

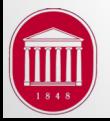